## Viewing Your Kronos Timecard Online Through NPS Employee Self Service (ESS)

## Click on ESS

## **Employee Self Service**

As of November 20th, NPS will no longer be printing pa employees with Direct Deposit. <u>Click here for more info</u>

ESS is the HR and Payroll application used by the District to maintain employee information. Employee Self Service (ESS) allows you to make changes to some of your personal and payroll information, as well as view and apply for jobs without having to visit the Payroll and Human Resources offices.

 Log on using the same ID and password you normally use to access the NPS network. You might want to read the <u>HOW-TO-GUIDE</u> to review ESS features, or perhaps print a copy before you proceed.

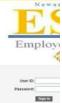

Please click here to log into ESS.

Please logon using Internet Explorer and turn off Pop-up Blockets to view Employee Self-Service pages. or need assistance, please contact the ISD customer support Group at 973-733-8700 or send an email to c

Enter User
ID and
Password

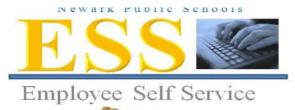

Click "Sign

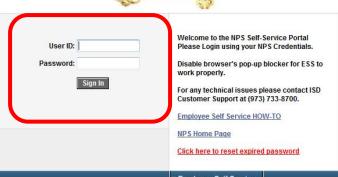

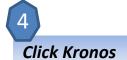

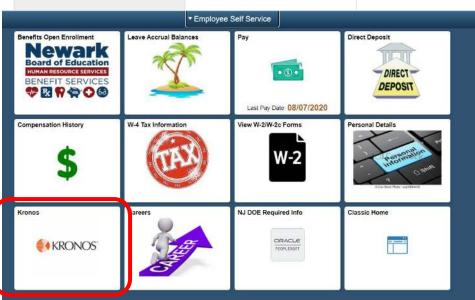

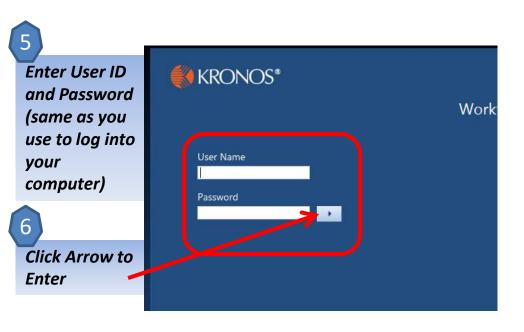

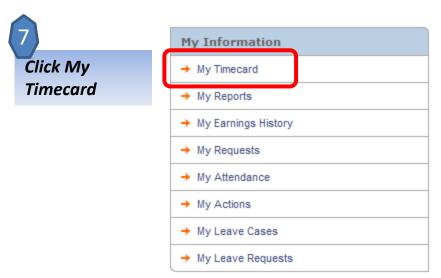

Please note: the links under information will vary by employee

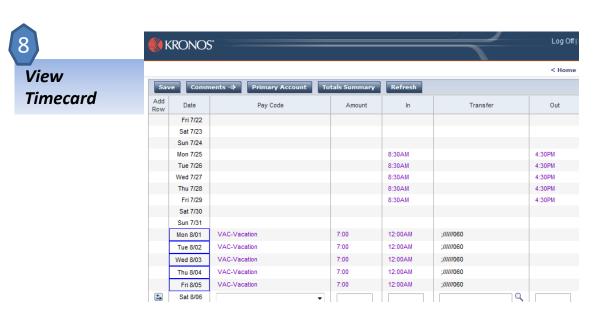